Doc No. :PT-HMOC-OPS-FOP-6001-OPS-OAH Fop Issue : 3.0<br>
Issue Date: 3.0<br>
13/04/10 Issue Date:

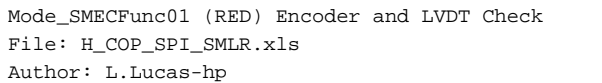

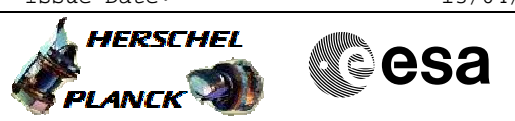

## **Procedure Summary**

## **Objectives**

The purpose of this procedure is SMEC Encoder and LVDT sensor check on RED. Based on Procedure: Mode\_SMECFunc01 (v4)

**Summary of Constraints**

Ensure MCU-01 has been run.

**Spacecraft Configuration**

**Start of Procedure**

**End of Procedure**

## **Reference File(s)**

**Input Command Sequences**

**Output Command Sequences HCSSMLR** 

**Referenced Displays**

**ANDs GRDs SLDs** SA\_6\_559 ZAZ90999 SA\_1\_559

## **Configuration Control Information**

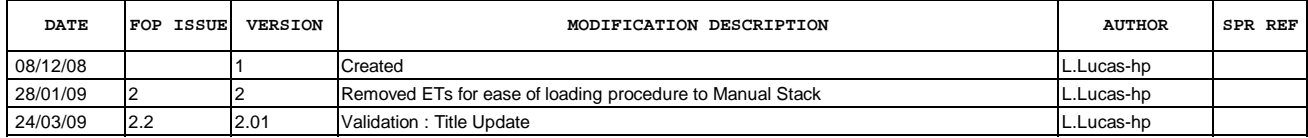

Doc No. :PT-HMOC-OPS-FOP-6001-OPS-OAH<br>Fop Issue : 3.0 Fop Issue : 3.0<br>
Issue Date: 3.0<br>
13/04/10 Issue Date:

 Mode\_SMECFunc01 (RED) Encoder and LVDT Check File: H\_COP\_SPI\_SMLR.xls Author: L.Lucas-hp

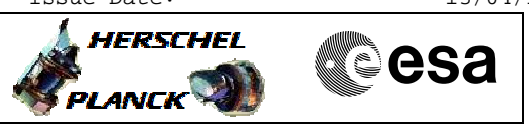

**Procedure Flowchart Overview**

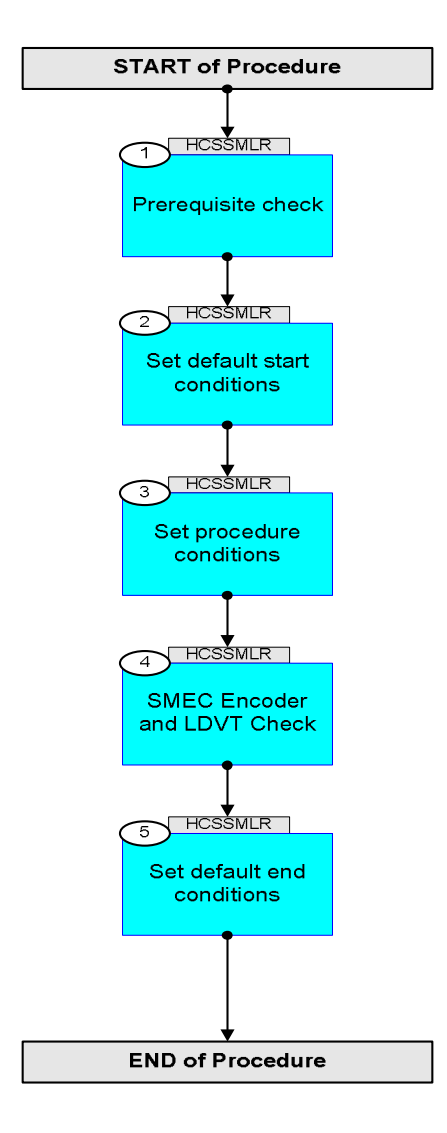

**HERSCHEL** 

**esa** 

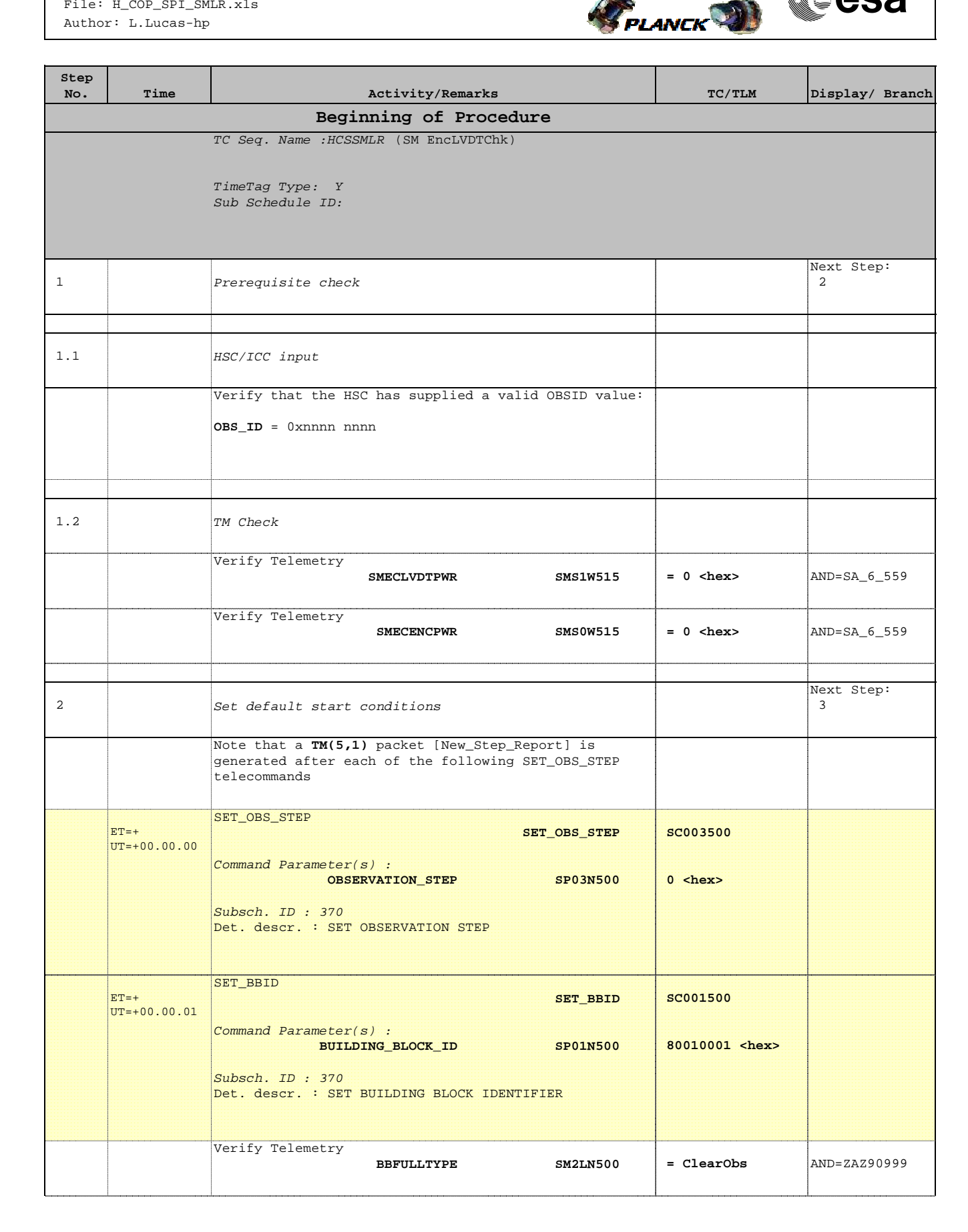

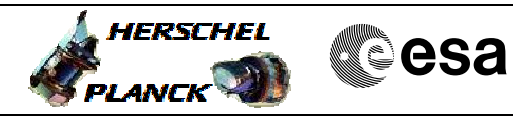

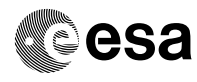

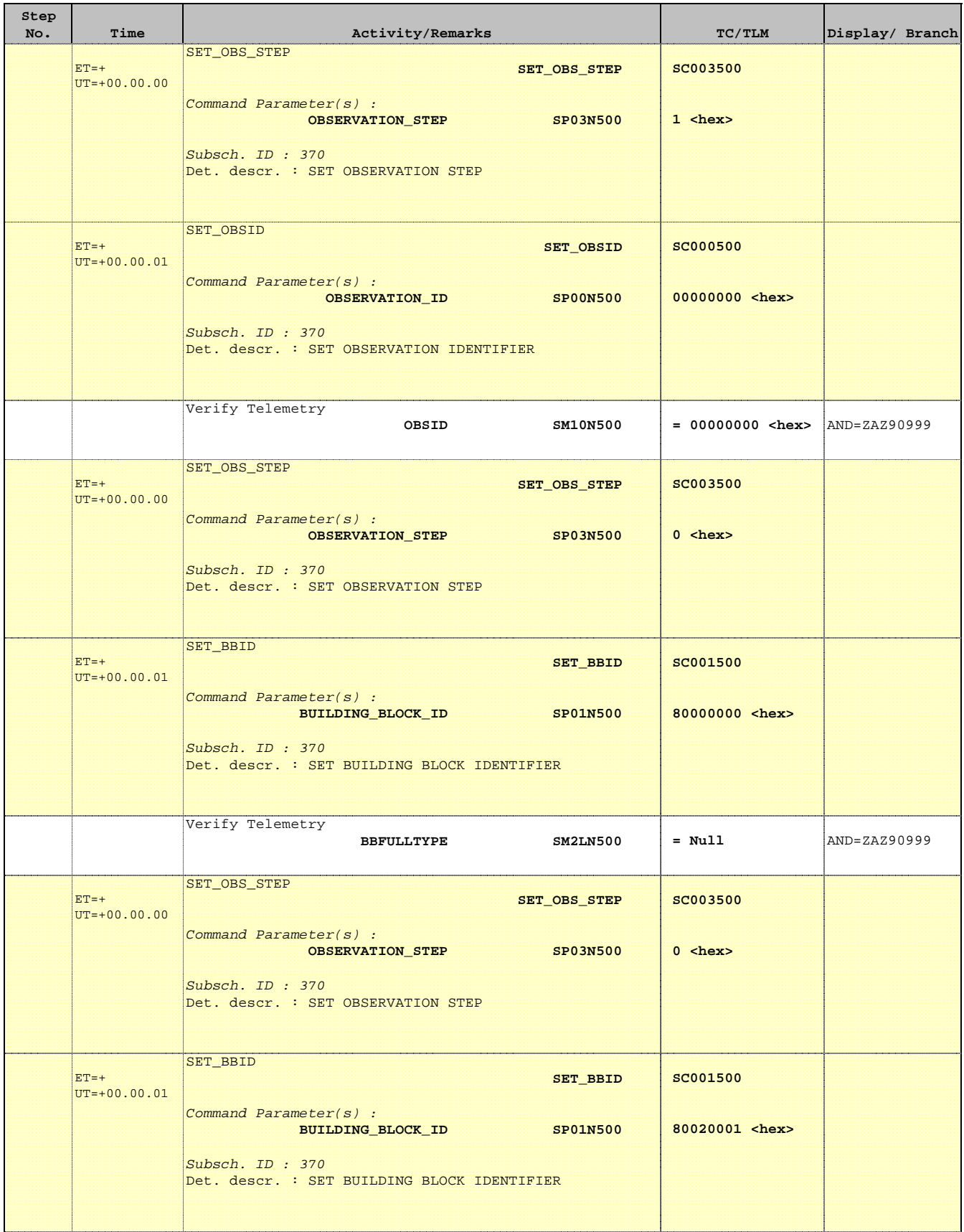

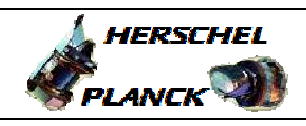

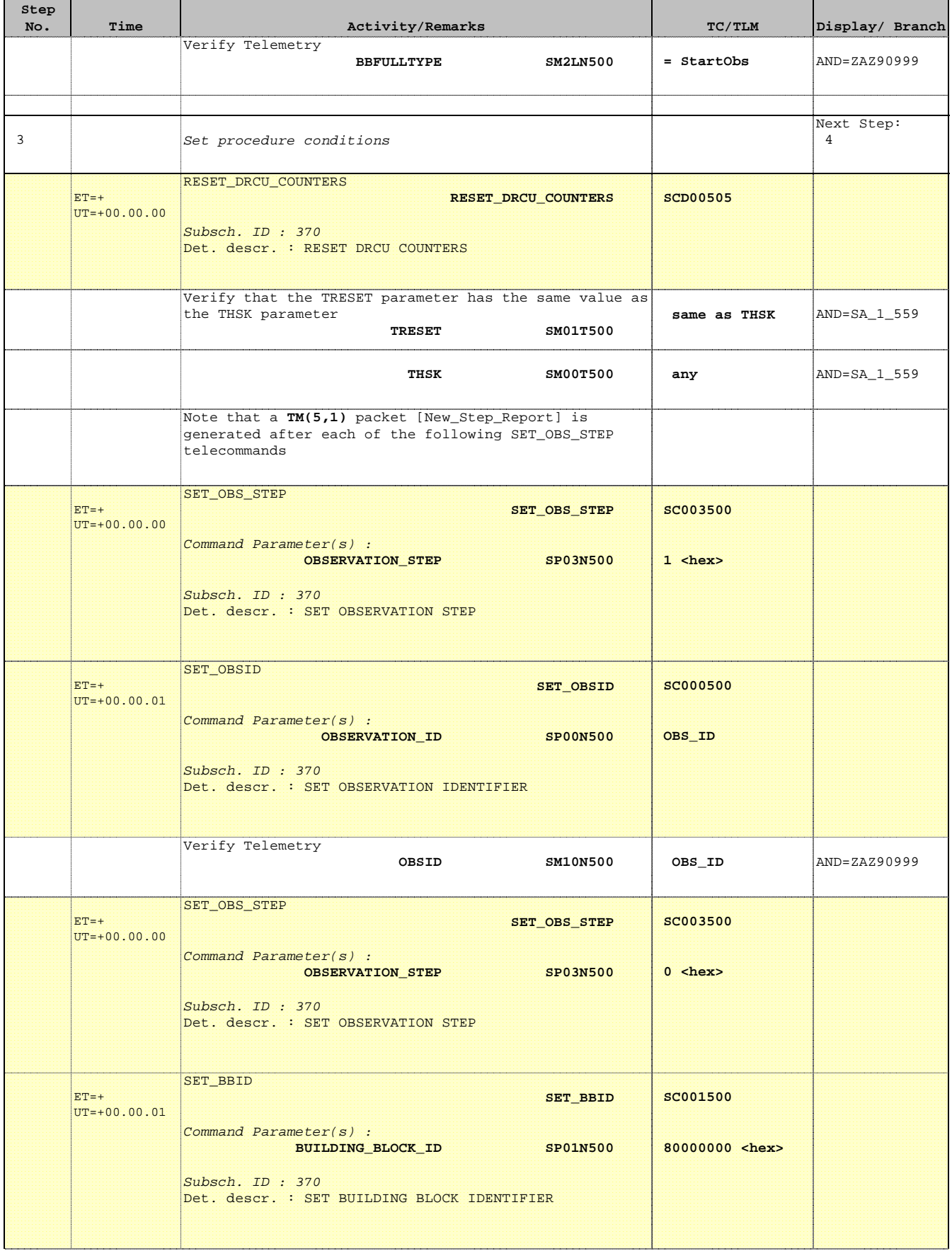

П

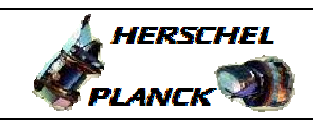

**CSA** 

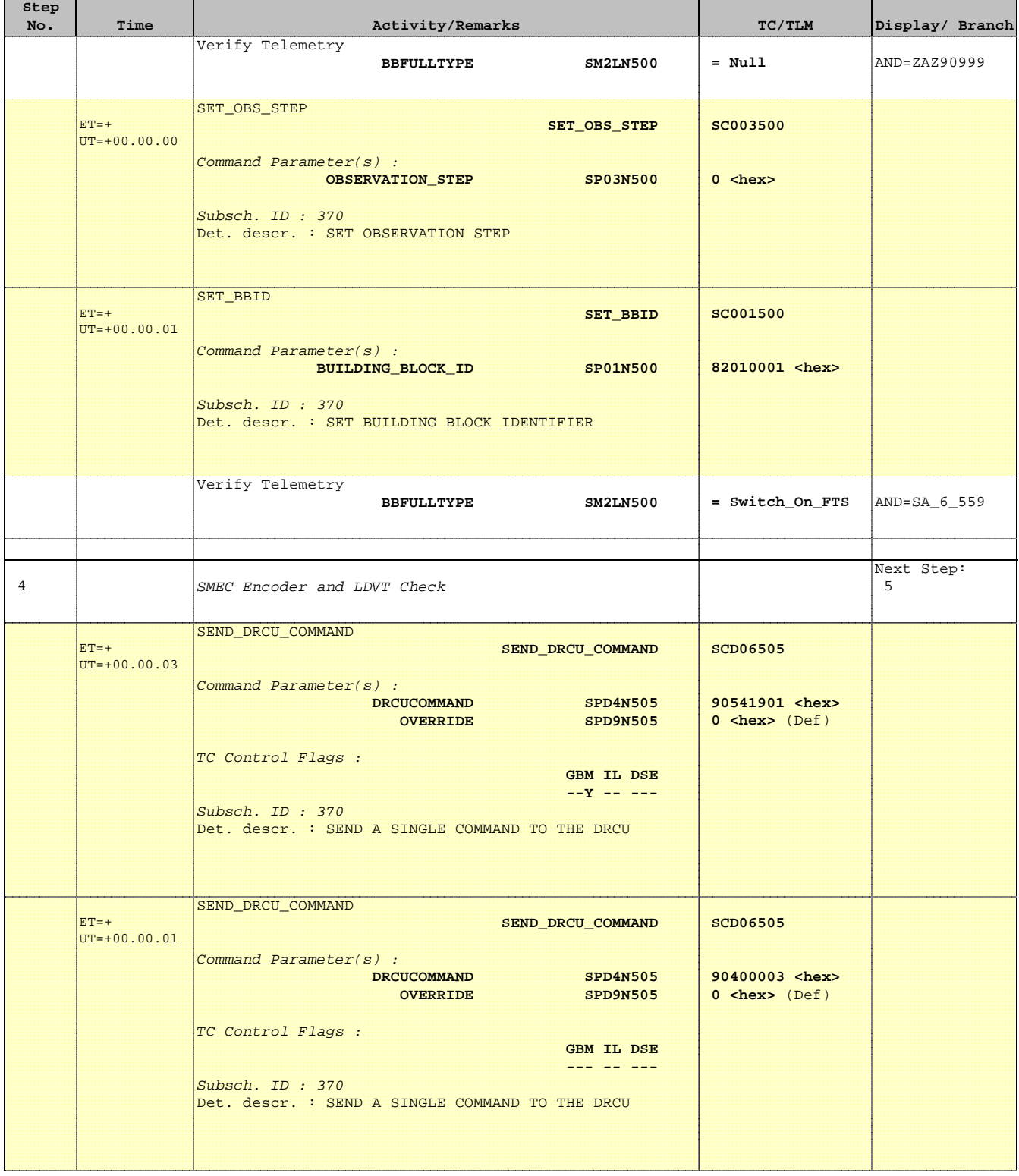

**A**HERSCHEL

PLANCK

**CSA** 

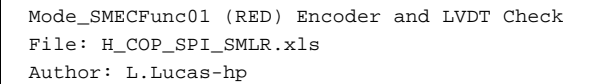

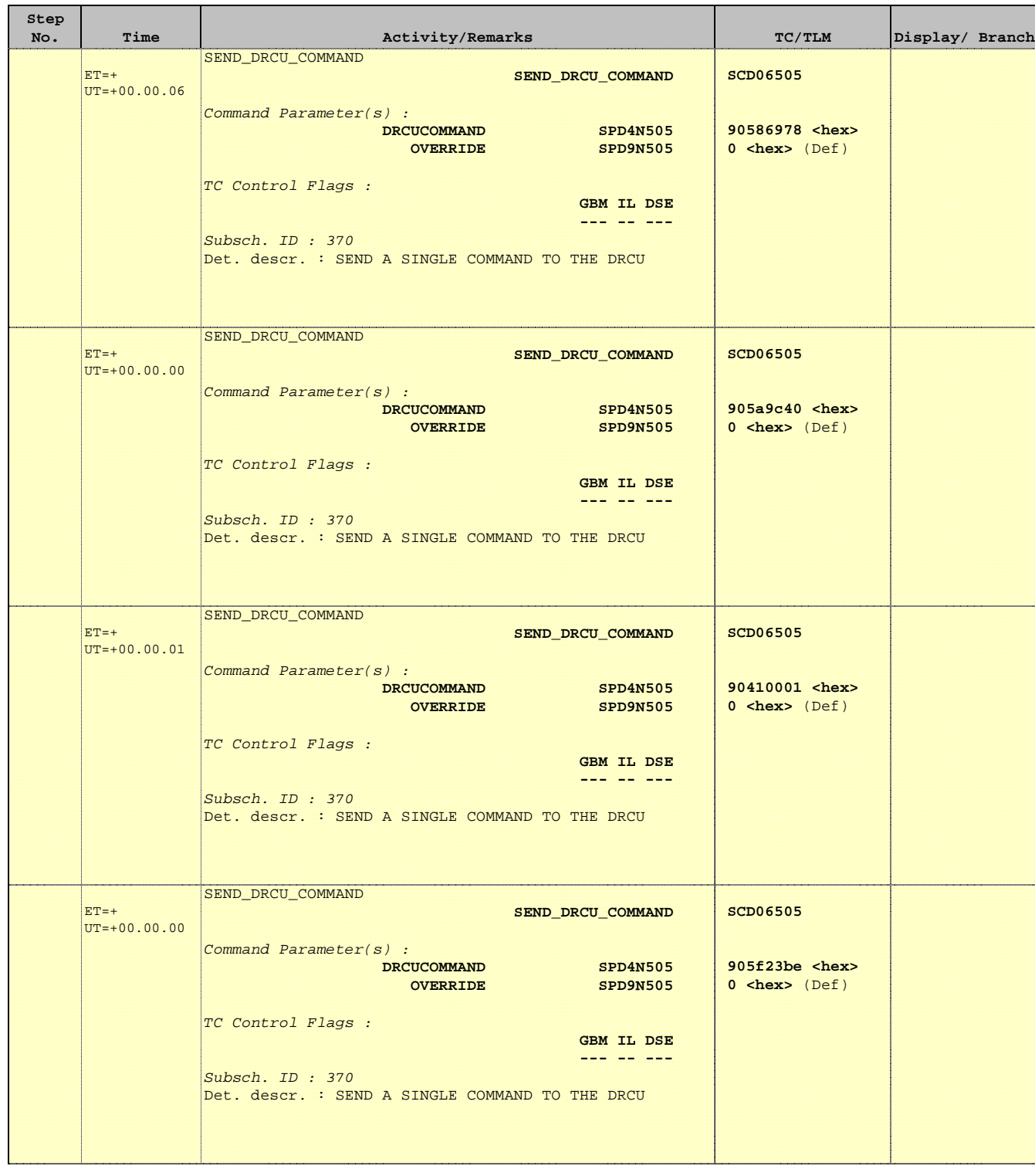

**HERSCHEL** 

**PLANCK** 

**esa** 

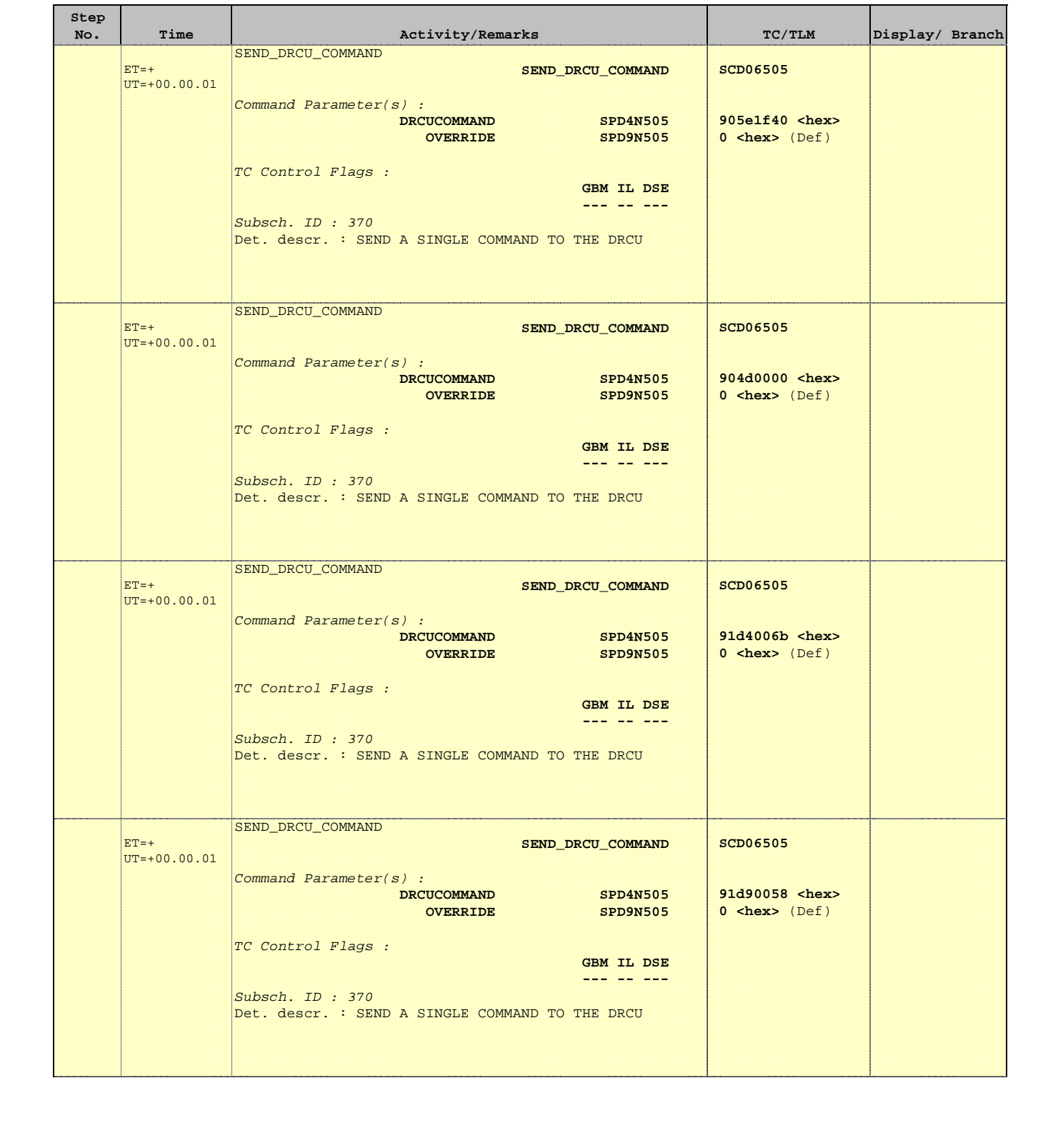

**A**HERSCHEL

PLANCK

**CSA** 

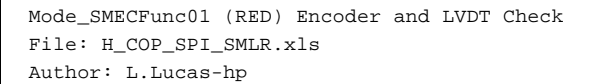

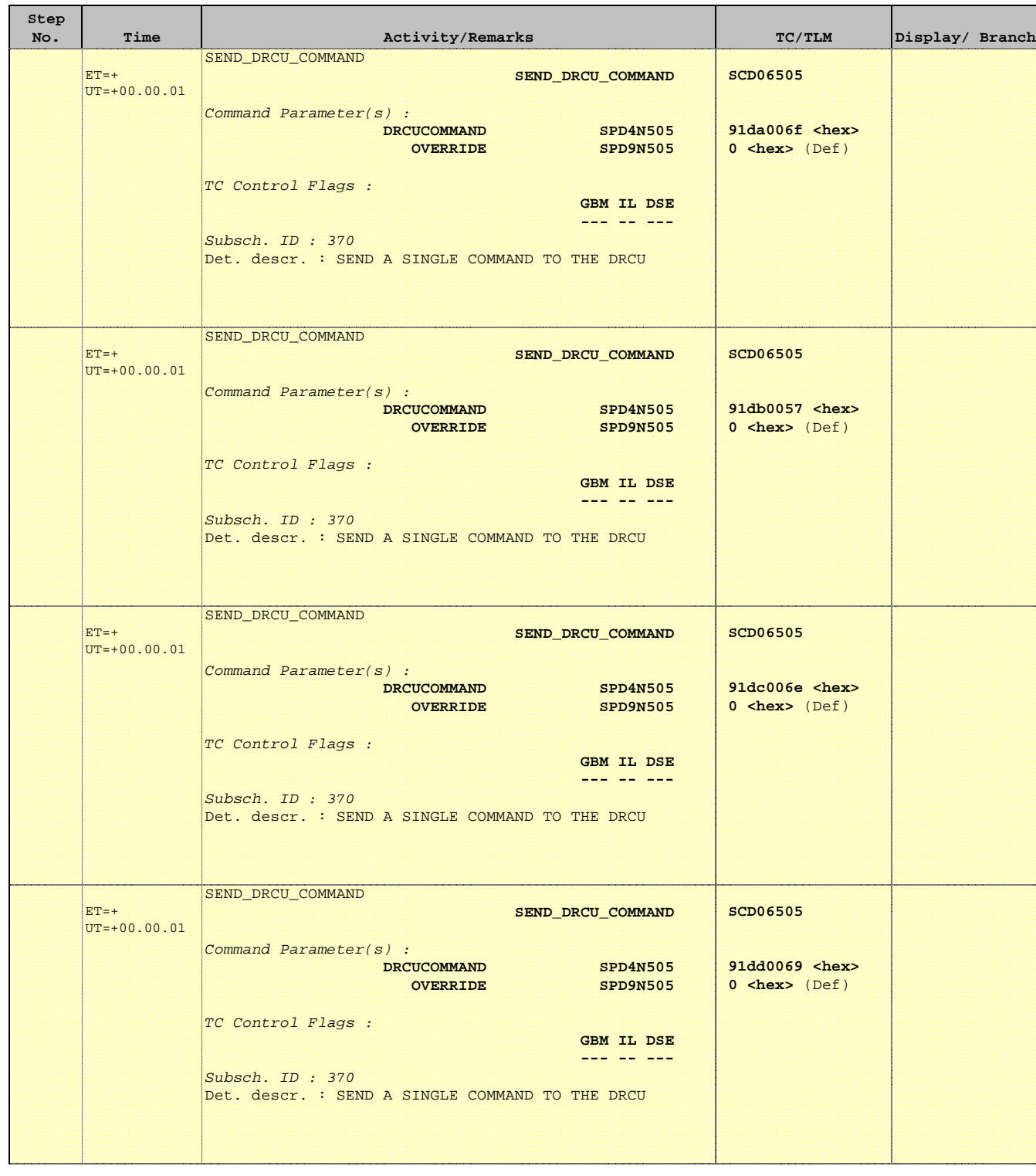

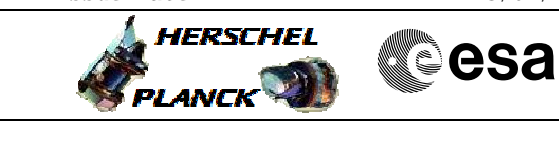

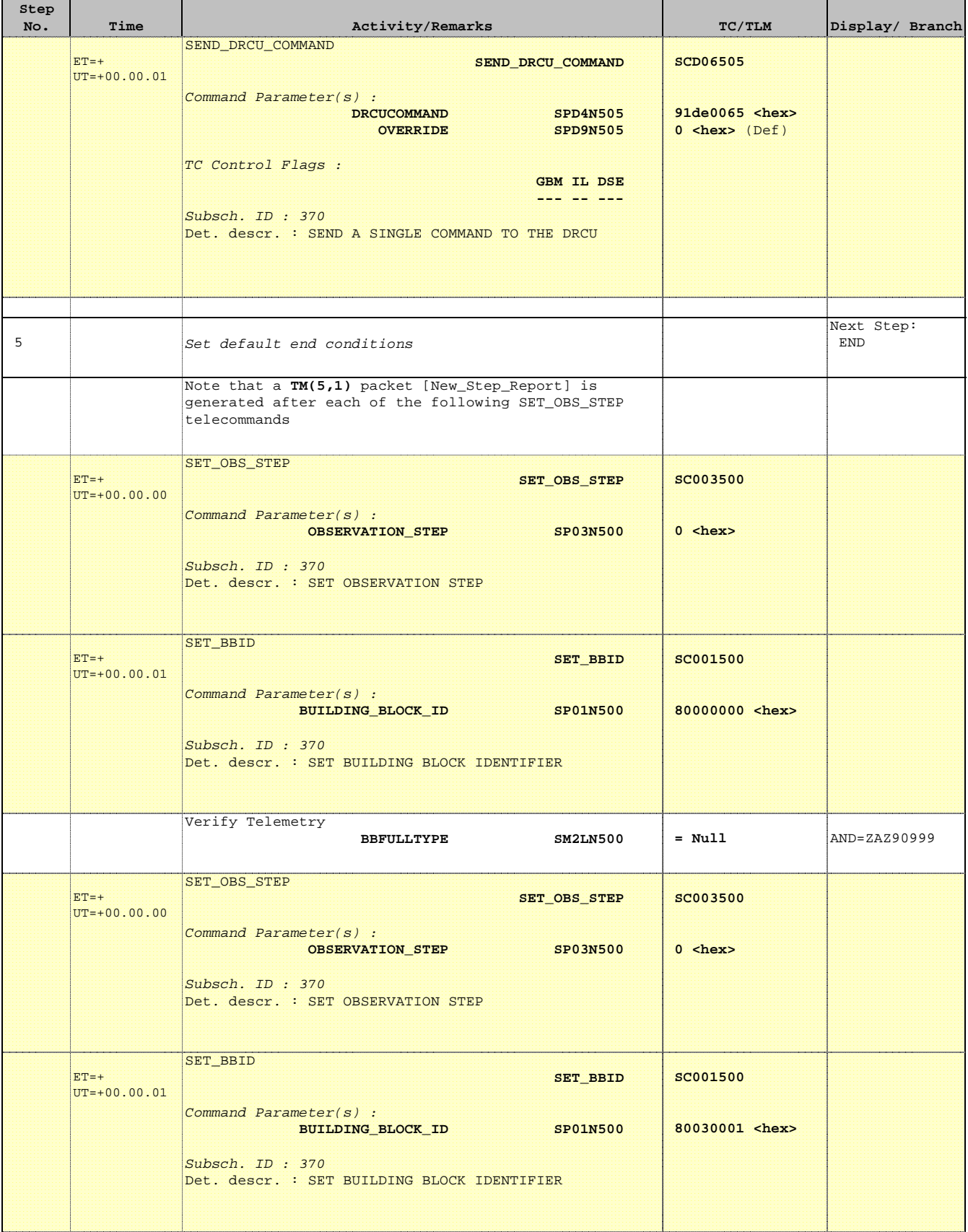

![](_page_10_Picture_2.jpeg)

![](_page_10_Picture_3.jpeg)

![](_page_10_Picture_217.jpeg)